### Voortgezet Programmeren Lecture 0: Introduction

#### Tommi Tervonen

#### Econometric Institute, Erasmus University Rotterdam

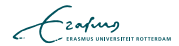

After this course, you should be able to

- understand the main concepts in object-oriented programming
- design and implement programs in Java

This course is designed for ones who completed Programmeren (FEB22012) before this year

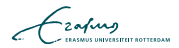

### $\blacksquare$  Open  $(+-)$

#### **Free**

### **■** Fast

### **Portable**

- Object-oriented
- Gets you a job

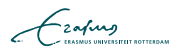

### Course organization

#### 6 lectures

- **Theoretical contents**
- Provide background for the exercises
- 6 exercise sessions
	- 6 large exercises done in pairs
	- Come to exercises to ask questions and get help with your code
- 6 exercise lectures (first one  $=$  this introduction)
	- $\blacksquare$  Office hours for the teaching assistants ( $+m$ e) to be around to give detailed answers to grading
	- Example answers to the exercises will be posted online, but there is always more than 1 correct answer

- $\blacksquare$  4 ECTS = 112h
- 6 lectures  $= 12h$
- 6 exercise sessions  $= 12h$
- 6 exercise lectures  $= 6h$
- $\blacksquare$  Exam = 4h
- $\blacksquare \Rightarrow$  Independent programming 78h = 13h/w

$$
\mathcal{L}_{\text{zating}}
$$

## Grading

Exercises:  $50\%$  (each  $8.\overline{3}\%$ )

- Done in pairs
- Exercises will be published in BB after Monday's lecture
- Strict deadline on Sundays @ 23.59
- Submission via BB: only the source files in a ZIP. Include a comment in all files with your names and student numbers
- Incorrect submission format  $= 0$  points
- Non-compiling code  $= 0$  points
- **Crashing code**  $= 0$  points
- $\blacksquare$  Not adhering to good programming practices  $=$  max 6 points
- Written exam: 50%
	- $\blacksquare$  Essay questions

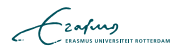

### Making the exercises

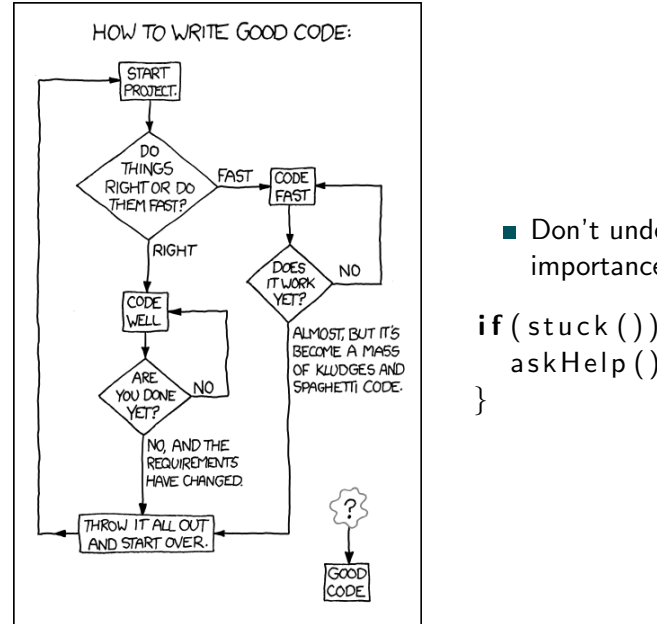

Don't underestimate the importance of theory  $if ( stuck () )$  $askHelp() || fail();$ 

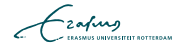

- Do not submit anything you haven't written yourself
- Do not submit anything that is not your idea
- The teaching assistants will not give you answers in the tutorials: they will merely help you find the answer
- "But I could've solved this problem myself, it was just faster to google the solution"
- All suspected plagiarism will be reported to the examination board

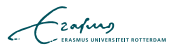

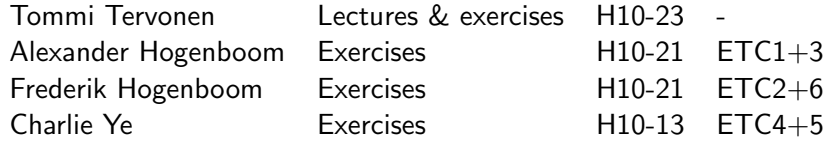

- Also: you! Participate in course discussion forums in BB to get and provide help with the exercises
- TAs grade exercises and give feedback during "question time"

$$
\mathcal{L}_{\text{zating}}
$$

Inleiding programmeren:

- **Nariables and methods**
- **Program flow**
- Decisions and branching
- Control structures
- **Bitwise operators**
- Arithmetic operators
- Scoping

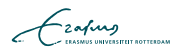

### Lectures

### L0 Introduction

- **Practicalities**
- **Programming paradigms**
- Compiled languages
- $\blacksquare$  Introduction to types
- L1 Elementary concepts in OOP
	- Objects and Classes
	- **National Methods**
	- **Memory allocation and garbage collection**
- L2 Programming with Java
	- **Decisions**, iteration
	- Arrays
	- **E**rrors and Exceptions
- L3 Programming by contract
	- **Data hiding**
	- Side effects
	- Pre- and post-conditions
	- **Static variables and methods**
	- Unit testing

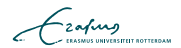

#### L4 Interfaces and polymorphism

- Interfaces
- Casting
- **Polymorphism**
- Inner classes
- L5 Inheritance
	- **Inheritance hierarchies**
	- **Overriding**
	- **Subclass construction**
	- **Polymorphism and inheritance**
- L6 Java Collections Framework
	- Collections
	- **Lists**
	- Sets
	- Maps

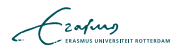

- $\blacksquare$  Lectures  $=$  main exam material
- Horstmann: Java Concepts (6th ed.), Wiley
- All course material is posted in <http://smaa.fi/tommi/courses/prog3/>
- If you don't know how computers work: LN-TT-22012-1 ([http:](http://smaa.fi/tommi/courses/prog2/ln-tt-22012-1.pdf)

[//smaa.fi/tommi/courses/prog2/ln-tt-22012-1.pdf](http://smaa.fi/tommi/courses/prog2/ln-tt-22012-1.pdf))

### $\blacksquare$  JDK v6+

- Exercises must compile & run with Sun JDK with JRE 1.6.0 26-b03 (default in Ubuntu with sun-java6-jdk package)
- The exercise sessions will be guided with Eclipse (<eclipse.org>)

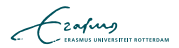

# Q?

"The effective exploitation of his powers of abstraction must be regarded as one of the most vital activities of a competent programmer."

E.W. Dijkstra

- **Programming paradigms refer to the philosophy behind** designing programming languages
- When you know to program with 1 language of a paradigm, others of the same paradigm are easy to learn (mostly just syntax)

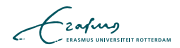

- **1** Procedural / imperative paradigm (C, Pascal, Matlab, R, Fortran, Algol, Python)
- 2 Object-oriented paradigm (Java, Smalltalk,  $C_{++}$  partially)
- 3 Declarative paradigm, including
	- Functional programming (ML, Lisp, Haskell, Erlang, Scala, Scheme)
	- **Logic programming (Prolog)**

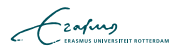

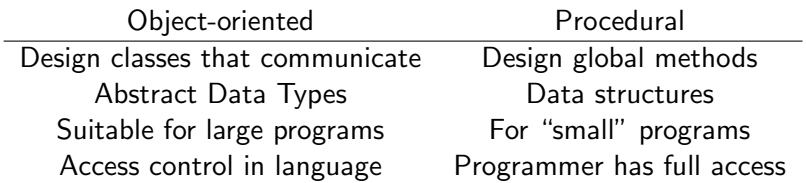

Both are part of imperative paradigm: control flow consists of statements that change the state of the program

$$
\blacksquare \times = 2;
$$

**Imperative paradigm makes program correctness hard to** prove, as  $x = 2 \neq x \leftarrow 2$ 

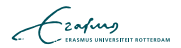

- Before source code can be executed, it needs to be *compiled* into an executable format
- The compilation can be made
	- 1 Completely in advance to a binary executable (fast)
	- 2 Partially in advance to bytecode to be executed in a virtual machine (Java, quite fast and portable)
	- 3 Run-time (slow but allows easy "modify & execute" cycles)

$$
\mathcal{L}_{\text{zating}}
$$

### Runtime compiled languages (e.g. Matlab)

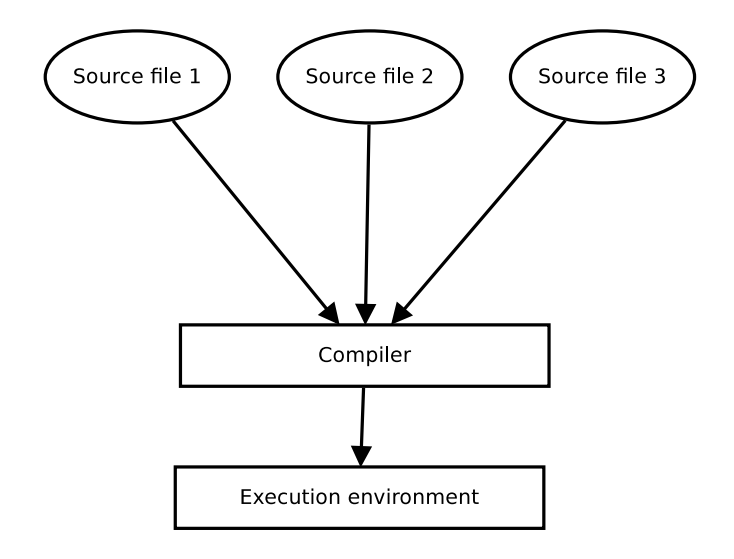

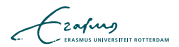

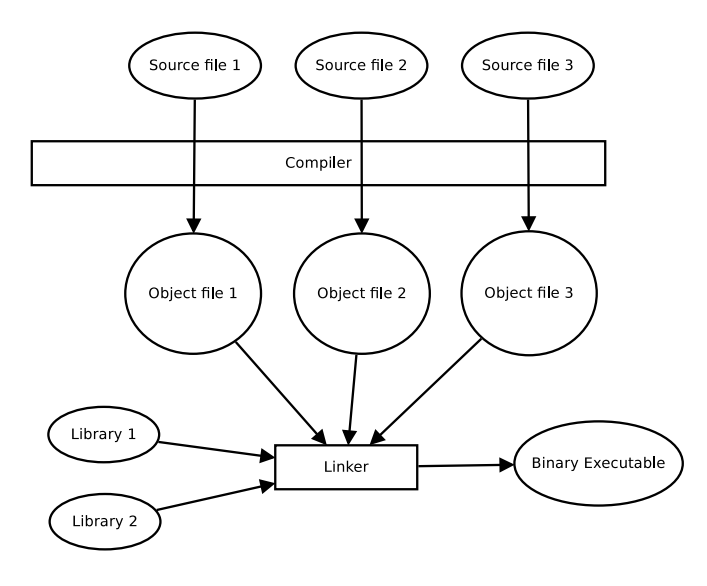

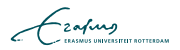

### Bytecode compiled languages (e.g. Java)

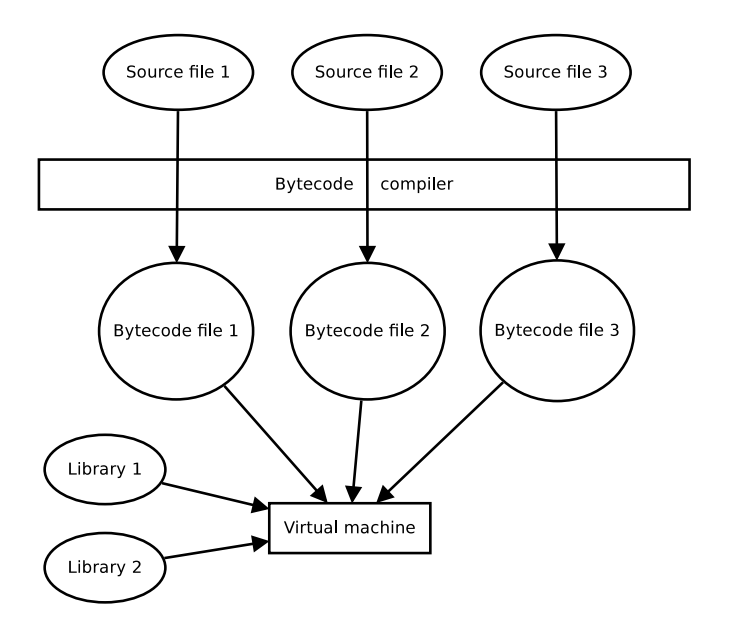

- Typing systems form the core of programming languages they allow construction of abstractions
- Differences in electric currency  $\rightarrow$  bits  $\rightarrow$  numbers  $\rightarrow$ characters  $\rightarrow$  objects

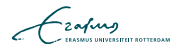

Weak typing : a single variable can be assigned varying types of values

 $y = 3$ ; % ok – no type declaration required  $y = 't'; % ok$ 

Strong typing: each variable has a type associated with it

$$
\begin{array}{l}\n\text{int } x = 2; // ok \\
x = 3; // ok \\
x = 's''; // compilation error\n\end{array}
$$

$$
\mathcal{L}_{\text{zating}}
$$

Matlab is a weakly typed language, and the following are valid expressions:

$$
\begin{array}{rcl}\nx &=& 1; \\
y &=& '1'; \\
z &=& x + y; \n\end{array}
$$

 $\blacksquare$  Now  $z = ?$ 

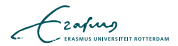

### **Primitive and object types**

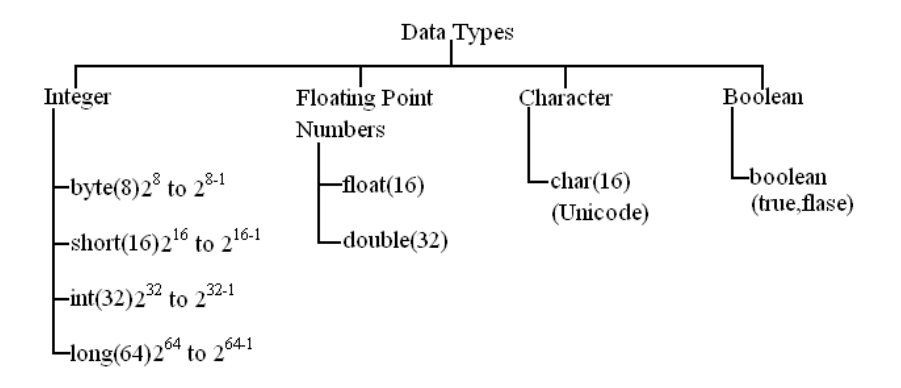

■ Variables must be declared (int age;) Non-trivial conversions must be type cast (example)  $\mathcal{L}$ 

- Read [http://docs.oracle.com/javase/tutorial/](http://docs.oracle.com/javase/tutorial/getStarted/intro/index.html) [getStarted/intro/index.html](http://docs.oracle.com/javase/tutorial/getStarted/intro/index.html)
- Download and install JDK
- Download, install, and familiarize yourself with Eclipse
- Make sure you can compile and execute code in terminal  $($ =command prompt in m\$ terminology)
- Make independently exercise 0 (not graded)

$$
\mathcal{L}_{\text{zating}}
$$